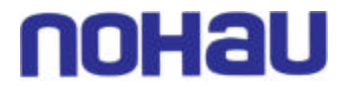

## **Application Note**

*Initializing the SDRAM Controller on the Nohau LPC3000 Evaluation Board*

The below macro will demonstrate how to initialize the SDRAM controller on the Nohau LPC3000 Evaluation board.

This macro is downloadable from [http://www.nohau.com/sftw/arm/sdram\\_initialization\\_hclk\\_xxxmhz.zip](http://www.nohau.com/sftw/arm/sdram_initialization_hclk_xxxmhz.zip)

When the macro is run you will see the following dialog box pop-up asking for an entry if the frequency of the HCLK in Mhz.

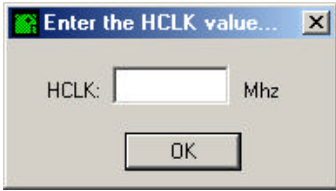

By entering the frequency the macro will adjust for the communication operation to initialize the SDRAM controller allowing you to read and modify values in the SDRAM memory through the Seehau interface's DATA window(s).

## **Example Macro:**

Sub Main

```
 '
 ' Philips LPC3000 Evaluation Board SDRAM ( Two Micron MT48H8M16LFB4-8 ) Initialization Macro
' HCLK = xxxMHz '
```
 Dim rslt As Long Dim hclk As Double

```
Begin Dialog UserDialog 250,77,"Enter the HCLK value..." ' %GRID:10,7,1,1
        Text 30,21,50,14,"HCLK:",.Text1
        TextBox 80,14,90,21,.HclkMhz
        Text 180,21,40,14,"Mhz",.Text2
        OKButton 90,49,90,21
End Dialog
Dim dlg As UserDialog
Dialog dlg
hclk = Val(dlg.HclkMhz)
```

```
 'Initialize SDRAM Clock Control Register (SDRAMCLK_CTRL - 0x4000 4068)
'Bit 0 = 2_0; SDRAM HCLK and Inverted HCLK enabled
'Bit 1 = 2 \cdot 0; DDR SEL -> SDR SDRAM is used
'Bit 6:2 = 2~00000; DDR_DQSIN_DELAY = 2_00000 *~0.25ns
'Bit 7 = 2_0; RTC_TICK_EN -> No automatic DDR delay calibration
'Bit 8 = 2 \cdot 0; SW_DDR_CAL -> No manual DDR delay calibration
'Bit 9 = 2_0; CAL_DELAY -> Use uncalibrated delay settings for DDR SDRAM
'Bit 12:10 = 2 000; Sensitivity Factor for DDR SDRAM calibration \rightarrow No right shift
'Bit 13 = 2\ 0; Delay circuitry Adder status -> No overflow or sign bit
 'Bit 18:14 = 2_00111 ; HCLKDELAY_DELAY = 2_00111 * 0.25ns
```
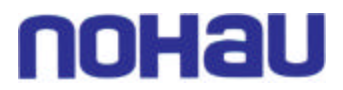

 'Bit 19 = 2\_0 ; SW\_DDR\_RESET -> No SDRAM ctrl reset 'Bit  $20 = 2\ 0$ ; SDRAM\_PIN\_SPEED1 -> Fast slew rate 'Bit  $21 = 2_0$ ; SDRAM\_PIN\_SPEED2 -> Fast slew rate 'Bit  $22 = 2_0$ ; SDRAM\_PIN\_SPEED3 -> Fast slew rate Data\_DestSpace "CODE & DATA" Data\_DestAddr "40004068" Data\_SetDWord "0001C000"

 'Initialize SDRAM Controller Control Register (MPMCControl - 0x3108 0000) 'Normal Mode, Enabled 'Bit  $0 = 2 \ 1$ ; SDRAM Controller Enable(E) -> Enabled 'Bit  $2 = 2 \quad 0$  ; Low-power mode(L) -> Normal Data\_DestSpace "CODE & DATA" Data\_DestAddr "31080000" Data\_SetDWord "00000001"

 'Initialize SDRAM Controller Configuration Register (MPMCConfig - 0x3108 0008) 'Bit  $0 = 2_0$ ; 0 Endian mode(N) -> Little-endian mode Data\_DestSpace "CODE & DATA" Data\_DestAddr "31080008" Data\_SetDWord "00000000"

 'Initialize SDRAM Controller AHB Control Registers (MPMCAHBControl0 - 0x3108 0400) 'Bit  $0 = 2 \ 1$ ; AHB Port Buffer Enable(E) -> Enable buffer Data\_DestSpace "CODE & DATA" Data\_DestAddr "31080400" Data\_SetDWord "00000001"

 'Initialize SDRAM Controller AHB Control Registers (MPMCAHBControl2 - 0x3108 0440) 'Bit  $0 = 2 \quad 1$ ; AHB Port Buffer Enable(E) -> Enable buffer Data\_DestSpace "CODE & DATA" Data\_DestAddr "31080440" Data\_SetDWord "00000001"

 'Initialize SDRAM Controller AHB Control Registers (MPMCAHBControl3 - 0x3108 0460) 'Bit  $0 = 2 \quad 1$ ; AHB Port Buffer Enable(E) -> Enable buffer Data\_DestSpace "CODE & DATA" Data\_DestAddr "31080460" Data\_SetDWord "00000001"

 'Initialize SDRAM Controller AHB Control Registers (MPMCAHBControl4 - 0x3108 0480) 'Bit  $0 = 2 - 1$ ; AHB Port Buffer Enable(E) -> Enable buffer Data\_DestSpace "CODE & DATA" Data\_DestAddr "31080480" Data\_SetDWord "00000001"

 'Initialize Dynamic Memory Configuration Register (MPMCDynamicConfig0 - 0x3108 0100) 'Bit 2:0 = 2\_010 ; Memory device(MD) -> Low power SDR SDRAM 'Bit 14:7 = 2\_ 10101001 ; Address mapping(AM) -> 32-bit external bus low-power SDRAM address mapping :

128Mb (8Mx16), 4 banks, row length = 12, column length = 9

'Bit  $20 = 2_0$ ; Write protect(P) -> Writes not protected Data\_DestSpace "CODE & DATA" Data\_DestAddr "31080100" Data\_SetDWord "00005482"

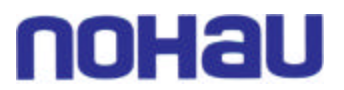

If (  $hclk \leq 13$ ) Then 'Initialize Dynamic Memory RAS & CAS Delay Reg (MPMCDynamicRasCas0 - 0x3108 0104) 'Bit  $3:0 = 2$  0001; RAS latency(Active to Read/Write delay)(RAS)  $\rightarrow$  1 clock cycles This value is normally found in SDRAM data sheets as tRCD 'Bit  $10:7 = 2$  0110 ; CAS latency(CAS) -> Three clock cycles Data\_DestSpace "CODE & DATA" Data\_DestAddr "31080104" Data\_SetDWord "00000301" ElseIf ( $hclk > 13$ ) And ( $hclk \le 26$ ) Then 'Initialize Dynamic Memory RAS & CAS Delay Reg (MPMCDynamicRasCas0 - 0x3108 0104) 'Bit  $3:0 = 2$  0001; RAS latency(Active to Read/Write delay)(RAS)  $\rightarrow$  1 clock cycles This value is normally found in SDRAM data sheets as tRCD 'Bit  $10:7 = 2$  0110 ; CAS latency(CAS) -> Three clock cycles Data\_DestSpace "CODE & DATA" Data\_DestAddr "31080104" Data\_SetDWord "00000301" ElseIf ( $hclk > 26$ ) And ( $hclk \le 39$ ) Then 'Initialize Dynamic Memory RAS & CAS Delay Reg (MPMCDynamicRasCas0 - 0x3108 0104) 'Bit  $3:0 = 2$  0001; RAS latency(Active to Read/Write delay)(RAS) -> 1 clock cycles This value is normally found in SDRAM data sheets as tRCD 'Bit  $10:7 = 2_0110$ ; CAS latency(CAS) -> Three clock cycles Data\_DestSpace "CODE & DATA" Data\_DestAddr "31080104" Data\_SetDWord "00000301" ElseIf ( $hclk > 39$ ) And ( $hclk \le 52$ ) Then 'Initialize Dynamic Memory RAS & CAS Delay Reg (MPMCDynamicRasCas0 - 0x3108 0104) 'Bit  $3:0 = 2$  0010; RAS latency(Active to Read/Write delay)(RAS) -> 2 clock cycles This value is normally found in SDRAM data sheets as tRCD 'Bit  $10:7 = 2_0110$ ; CAS latency(CAS) -> Three clock cycles Data\_DestSpace "CODE & DATA" Data\_DestAddr "31080104" Data\_SetDWord "00000302" ElseIf ( $hclk > 52$ ) And ( $hclk \le 65$ ) Then 'Initialize Dynamic Memory RAS & CAS Delay Reg (MPMCDynamicRasCas0 - 0x3108 0104) 'Bit  $3:0 = 2$  0010; RAS latency(Active to Read/Write delay)(RAS)  $\rightarrow$  2 clock cycles This value is normally found in SDRAM data sheets as tRCD 'Bit  $10:7 = 2_0110$ ; CAS latency(CAS) -> Three clock cycles Data\_DestSpace "CODE & DATA" Data\_DestAddr "31080104" Data\_SetDWord "00000302" ElseIf ( $hclk > 65$ ) And ( $hclk \leq 78$ ) Then 'Initialize Dynamic Memory RAS & CAS Delay Reg (MPMCDynamicRasCas0 - 0x3108 0104) 'Bit  $3:0 = 2$  0010; RAS latency(Active to Read/Write delay)(RAS) -> 2 clock cycles This value is normally found in SDRAM data sheets as tRCD 'Bit  $10:7 = 2$  0110 ; CAS latency(CAS) -> Three clock cycles Data\_DestSpace "CODE & DATA" Data\_DestAddr "31080104" Data\_SetDWord "00000302" ElseIf ( $hclk > 78$ ) And ( $hclk \leq 91$ ) Then 'Initialize Dynamic Memory RAS & CAS Delay Reg (MPMCDynamicRasCas0 - 0x3108 0104) 'Bit  $3:0 = 2$  0010; RAS latency(Active to Read/Write delay)(RAS) -> 2 clock cycles This value is normally found in SDRAM data sheets as tRCD 'Bit  $10:7 = 2_0110$ ; CAS latency(CAS) -> Three clock cycles Data\_DestSpace "CODE & DATA" Data\_DestAddr "31080104" Data\_SetDWord "00000302"

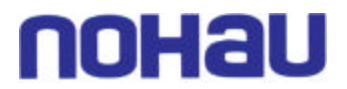

Else

 'Initialize Dynamic Memory RAS & CAS Delay Reg (MPMCDynamicRasCas0 - 0x3108 0104) 'Bit  $3:0 = 2$  0011; RAS latency(Active to Read/Write delay)(RAS) -> 3 clock cycles This value is normally found in SDRAM data sheets as tRCD 'Bit  $10:7 = 2$  0110 ; CAS latency(CAS) -> Three clock cycles Data\_DestSpace "CODE & DATA" Data\_DestAddr "31080104" Data\_SetDWord "00000303" End If 'Initialize Dynamic Memory Read Configuration Register (MPMCDynamicReadConfig - 0x3108 0028) 'Bit  $1:0 = 2$  01 ; SDR-SDRAM read data strategy(SRD) -> Command delayed strategy, using MPMCCLKDELAY (command delayed, clock out not delayed) 'Bit  $4 = 2 \_1$ ; SDR-SDRAM read data capture polarity(SRP) -> data captured on the positive edge of **HCLK** 'Bit  $9:8 = 2\;00$  ; DDR SDRAM read data strategy(DRD) -> clock out delayed strategy, using RAM\_CLK (command not delayed, clock out delayed) 'Bit 12 = 2\_0 ; DDR SDRAM read data capture polarity(DRP) -> Data\_DestSpace "CODE & DATA" Data\_DestAddr "31080028" Data\_SetDWord "00000011" If ( $hclk \leq 13$ ) Then 'Initialize Dynamic Memory Precharge Command Period Register (MPMCDynamictRP - 0x3108 0030) 'Bit  $3:0 = 2$  0000; Precharge command period(tRP) -> 1 clock cycles This value is normally found in SDRAM data sheets as tRP Data\_DestSpace "CODE & DATA" Data\_DestAddr "31080030" Data\_SetDWord "00000000" ElseIf ( $hclk > 13$ ) And ( $hclk \le 26$ ) Then 'Initialize Dynamic Memory Precharge Command Period Register (MPMCDynamictRP - 0x3108 0030) 'Bit  $3:0 = 2$  0000; Precharge command period(tRP)  $\rightarrow$  1 clock cycles This value is normally found in SDRAM data sheets as tRP Data\_DestSpace "CODE & DATA" Data\_DestAddr "31080030" Data\_SetDWord "00000000" ElseIf ( $hclk > 26$ ) And ( $hclk \le 39$ ) Then 'Initialize Dynamic Memory Precharge Command Period Register (MPMCDynamictRP - 0x3108 0030) 'Bit  $3:0 = 2$  0000; Precharge command period(tRP) -> 1 clock cycles This value is normally found in SDRAM data sheets as tRP Data\_DestSpace "CODE & DATA" Data\_DestAddr "31080030" Data\_SetDWord "00000000" ElseIf ( $hclk > 39$ ) And ( $hclk \le 52$ ) Then 'Initialize Dynamic Memory Precharge Command Period Register (MPMCDynamictRP - 0x3108 0030) 'Bit  $3:0 = 2$  0001 ; Precharge command period(tRP) -> 2 clock cycles This value is normally found in SDRAM data sheets as tRP Data\_DestSpace "CODE & DATA" Data\_DestAddr "31080030" Data\_SetDWord "00000001" ElseIf ( $hclk > 52$ ) And ( $hclk \le 65$ ) Then 'Initialize Dynamic Memory Precharge Command Period Register (MPMCDynamictRP - 0x3108 0030) 'Bit  $3:0 = 2$  0001 ; Precharge command period(tRP) -> 2 clock cycles This value is normally found in SDRAM data sheets as tRP Data\_DestSpace "CODE & DATA" Data\_DestAddr "31080030"

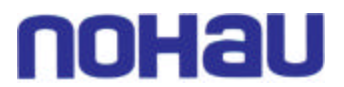

 Data\_SetDWord "00000001" ElseIf ( $hclk > 65$ ) And ( $hclk \le 78$ ) Then 'Initialize Dynamic Memory Precharge Command Period Register (MPMCDynamictRP - 0x3108 0030) 'Bit  $3:0 = 2 \cdot 0001$  ; Precharge command period(tRP)  $\rightarrow$  2 clock cycles This value is normally found in SDRAM data sheets as tRP Data\_DestSpace "CODE & DATA" Data\_DestAddr "31080030" Data\_SetDWord "00000001" ElseIf ( $hclk > 78$ ) And ( $hclk \leq 91$ ) Then 'Initialize Dynamic Memory Precharge Command Period Register (MPMCDynamictRP - 0x3108 0030) 'Bit  $3:0 = 2$  0001; Precharge command period(tRP)  $\rightarrow$  2 clock cycles This value is normally found in SDRAM data sheets as tRP Data\_DestSpace "CODE & DATA" Data\_DestAddr "31080030" Data\_SetDWord "00000001" Else 'Initialize Dynamic Memory Precharge Command Period Register (MPMCDynamictRP - 0x3108 0030) 'Bit  $3:0 = 2$  0010; Precharge command period(tRP)  $\rightarrow$  3 clock cycles This value is normally found in SDRAM data sheets as tRP Data\_DestSpace "CODE & DATA" Data\_DestAddr "31080030" Data\_SetDWord "00000002" End If If ( hclk  $\leq$  13) Then 'Initialize Dynamic Memory Active to Precharge Command Period Register (MPMCDynamictRAS - 0x3108 0034) 'Bit  $3:0 = 2$  0000; Active to precharge Command period (tRAS)  $\rightarrow$  1 clock cycles This value is normally found in SDRAM data sheets as tRAS Data\_DestSpace "CODE & DATA" Data\_DestAddr "31080034" Data\_SetDWord "00000000" ElseIf ( $hclk > 13$ ) And ( $hclk \le 26$ ) Then 'Initialize Dynamic Memory Active to Precharge Command Period Register (MPMCDynamictRAS - 0x3108 0034) 'Bit  $3:0 = 2$  0001; Active to precharge Command period (tRAS)  $\rightarrow$  2 clock cycles This value is normally found in SDRAM data sheets as tRAS Data\_DestSpace "CODE & DATA" Data\_DestAddr "31080034" Data\_SetDWord "00000001" ElseIf ( $hclk > 26$ ) And ( $hclk \le 39$ ) Then 'Initialize Dynamic Memory Active to Precharge Command Period Register (MPMCDynamictRAS - 0x3108 0034) 'Bit 3:0 = 2\_ 0010 ; Active to precharge Command period (tRAS) -> 3 clock cycles This value is normally found in SDRAM data sheets as tRAS Data\_DestSpace "CODE & DATA" Data\_DestAddr "31080034" Data\_SetDWord "00000002" ElseIf ( $hclk > 39$ ) And ( $hclk \le 52$ ) Then 'Initialize Dynamic Memory Active to Precharge Command Period Register (MPMCDynamictRAS - 0x3108 0034) 'Bit  $3:0 = 2$  0010; Active to precharge Command period (tRAS)  $\rightarrow$  3 clock cycles This value is normally found in SDRAM data sheets as tRAS Data\_DestSpace "CODE & DATA" Data\_DestAddr "31080034" Data\_SetDWord "00000002"

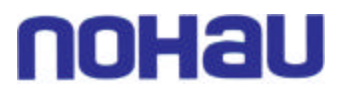

ElseIf ( $hclk > 52$ ) And ( $hclk \le 65$ ) Then 'Initialize Dynamic Memory Active to Precharge Command Period Register (MPMCDynamictRAS - 0x3108 0034) 'Bit  $3:0 = 2$  0011; Active to precharge Command period (tRAS)  $\rightarrow$  4 clock cycles This value is normally found in SDRAM data sheets as tRAS Data\_DestSpace "CODE & DATA" Data\_DestAddr "31080034" Data\_SetDWord "00000003" ElseIf ( $hclk > 65$ ) And ( $hclk \le 78$ ) Then 'Initialize Dynamic Memory Active to Precharge Command Period Register (MPMCDynamictRAS - 0x3108 0034) 'Bit  $3:0 = 2$  0100; Active to precharge Command period (tRAS)  $\rightarrow$  5 clock cycles This value is normally found in SDRAM data sheets as tRAS Data\_DestSpace "CODE & DATA" Data\_DestAddr "31080034" Data\_SetDWord "00000004" ElseIf ( $hclk > 78$ ) And ( $hclk \leq 91$ ) Then 'Initialize Dynamic Memory Active to Precharge Command Period Register (MPMCDynamictRAS - 0x3108 0034) 'Bit  $3:0 = 2$  0100; Active to precharge Command period (tRAS)  $\rightarrow$  5 clock cycles This value is normally found in SDRAM data sheets as tRAS Data\_DestSpace "CODE & DATA" Data\_DestAddr "31080034" Data\_SetDWord "00000004" Else 'Initialize Dynamic Memory Active to Precharge Command Period Register (MPMCDynamictRAS - 0x3108 0034) 'Bit  $3:0 = 2$  0101; Active to precharge Command period (tRAS)  $\rightarrow$  6 clock cycles This value is normally found in SDRAM data sheets as tRAS Data\_DestSpace "CODE & DATA" Data\_DestAddr "31080034" Data\_SetDWord "00000005" End If If ( hclk  $\leq$  13) Then 'Initialize Dynamic Memory Self-refresh Exit Time Register (MPMCDynamictSREX - 0x3108 0038) 'Bit  $6:0 = 2$  0000001 ; Self-refresh exit Time(tSREX) -> 2 clock cycles This value is normally found in SDRAM data sheets as tSREX ' For devices without this parameter you use the same value as tXSR ' For some DDR-SDRAM data sheets, this parameter is known as tXSNR Data\_DestSpace "CODE & DATA" Data\_DestAddr "31080038" Data\_SetDWord "00000001" ElseIf ( $hclk > 13$ ) And ( $hclk \le 26$ ) Then 'Initialize Dynamic Memory Self-refresh Exit Time Register (MPMCDynamictSREX - 0x3108 0038) 'Bit  $6:0 = 2$ \_0000010 ; Self-refresh exit Time(tSREX) -> 3 clock cycles This value is normally found in SDRAM data sheets as tSREX ' For devices without this parameter you use the same value as tXSR ' For some DDR-SDRAM data sheets, this parameter is known as tXSNR Data\_DestSpace "CODE & DATA" Data\_DestAddr "31080038" Data\_SetDWord "00000002" ElseIf ( $hclk > 26$ ) And ( $hclk \le 39$ ) Then 'Initialize Dynamic Memory Self-refresh Exit Time Register (MPMCDynamictSREX - 0x3108 0038) 'Bit  $6:0 = 2$  0000011; Self-refresh exit Time(tSREX) -> 4 clock cycles This value is normally found in SDRAM data sheets as tSREX

## noHau

 ' For devices without this parameter you use the same value as tXSR ' For some DDR-SDRAM data sheets, this parameter is known as tXSNR Data\_DestSpace "CODE & DATA" Data\_DestAddr "31080038" Data\_SetDWord "00000003" ElseIf ( $hclk > 39$ ) And ( $hclk \le 52$ ) Then 'Initialize Dynamic Memory Self-refresh Exit Time Register (MPMCDynamictSREX - 0x3108 0038) 'Bit  $6:0 = 2$  0000100; Self-refresh exit Time(tSREX) -> 5 clock cycles This value is normally found in SDRAM data sheets as tSREX ' For devices without this parameter you use the same value as tXSR For some DDR-SDRAM data sheets, this parameter is known as tXSNR Data\_DestSpace "CODE & DATA" Data\_DestAddr "31080038" Data\_SetDWord "00000004" ElseIf ( $hclk > 52$ ) And ( $hclk \le 65$ ) Then 'Initialize Dynamic Memory Self-refresh Exit Time Register (MPMCDynamictSREX - 0x3108 0038) 'Bit  $6:0 = 2$  0000101 ; Self-refresh exit Time(tSREX) -> 6 clock cycles This value is normally found in SDRAM data sheets as tSREX ' For devices without this parameter you use the same value as tXSR ' For some DDR-SDRAM data sheets, this parameter is known as tXSNR Data\_DestSpace "CODE & DATA" Data\_DestAddr "31080038" Data\_SetDWord "00000005" ElseIf ( $hclk > 65$ ) And ( $hclk \leq 78$ ) Then 'Initialize Dynamic Memory Self-refresh Exit Time Register (MPMCDynamictSREX - 0x3108 0038) 'Bit  $6:0 = 2$  0000110; Self-refresh exit Time(tSREX) -> 7 clock cycles This value is normally found in SDRAM data sheets as tSREX For devices without this parameter you use the same value as tXSR ' For some DDR-SDRAM data sheets, this parameter is known as tXSNR Data\_DestSpace "CODE & DATA" Data\_DestAddr "31080038" Data\_SetDWord "00000006" ElseIf ( $hclk > 78$ ) And ( $hclk \leq 91$ ) Then 'Initialize Dynamic Memory Self-refresh Exit Time Register (MPMCDynamictSREX - 0x3108 0038) 'Bit  $6:0 = 2$  0000111; Self-refresh exit Time(tSREX) -> 8 clock cycles This value is normally found in SDRAM data sheets as tSREX For devices without this parameter you use the same value as tXSR ' For some DDR-SDRAM data sheets, this parameter is known as tXSNR Data\_DestSpace "CODE & DATA" Data\_DestAddr "31080038" Data\_SetDWord "00000007" Else 'Initialize Dynamic Memory Self-refresh Exit Time Register (MPMCDynamictSREX - 0x3108 0038) 'Bit  $6:0 = 2$  0001000; Self-refresh exit Time(tSREX) -> 9 clock cycles This value is normally found in SDRAM data sheets as tSREX For devices without this parameter you use the same value as tXSR For some DDR-SDRAM data sheets, this parameter is known as tXSNR Data\_DestSpace "CODE & DATA" Data\_DestAddr "31080038" Data\_SetDWord "00000008" End If 'Initialize Dynamic Memory Write Recovery Time Register (MPMCDynamictWR - 0x3108 0044) 'Bit  $3:0 = 2$  0001; Write recovery time(tWR) -> 2 clock cycles

This value is normally found in SDRAM data sheets as tWR, tDPL, tRWL, or tRDL Data\_DestSpace "CODE & DATA"

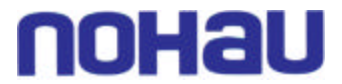

 Data\_DestAddr "31080044" Data\_SetDWord "00000001" If ( hclk  $\leq$  13) Then 'Initialize Dynamic Memory Active To Active Command Period Register (MPMCDynamictRC - 0x3108 0048) 'Bit  $4:0 = 2 \cdot 00001$ ; Active to active Command period(tRC) -> 2 clock cycles This value is normally found in SDRAM data sheets as tRC Data\_DestSpace "CODE & DATA" Data\_DestAddr "31080048" Data\_SetDWord "00000001" ElseIf ( $hclk > 13$ ) And ( $hclk \le 26$ ) Then 'Initialize Dynamic Memory Active To Active Command Period Register (MPMCDynamictRC - 0x3108 0048) 'Bit  $4:0 = 2$  00010; Active to active Command period(tRC) -> 3 clock cycles This value is normally found in SDRAM data sheets as tRC Data\_DestSpace "CODE & DATA" Data\_DestAddr "31080048" Data\_SetDWord "00000002" ElseIf ( $hclk > 26$ ) And ( $hclk \le 39$ ) Then 'Initialize Dynamic Memory Active To Active Command Period Register (MPMCDynamictRC - 0x3108 0048) 'Bit  $4:0 = 2$  00011; Active to active Command period(tRC) -> 4 clock cycles This value is normally found in SDRAM data sheets as tRC Data\_DestSpace "CODE & DATA" Data\_DestAddr "31080048" Data\_SetDWord "00000003" ElseIf ( $hclk > 39$ ) And ( $hclk \le 52$ ) Then 'Initialize Dynamic Memory Active To Active Command Period Register (MPMCDynamictRC - 0x3108 0048) 'Bit  $4:0 = 2 \cdot 00100$ ; Active to active Command period(tRC)  $\rightarrow$  5 clock cycles This value is normally found in SDRAM data sheets as tRC Data\_DestSpace "CODE & DATA" Data\_DestAddr "31080048" Data\_SetDWord "00000004" ElseIf ( $hclk > 52$ ) And ( $hclk \le 65$ ) Then 'Initialize Dynamic Memory Active To Active Command Period Register (MPMCDynamictRC - 0x3108 0048) 'Bit  $4:0 = 2$  00101; Active to active Command period(tRC) -> 6 clock cycles This value is normally found in SDRAM data sheets as tRC Data\_DestSpace "CODE & DATA" Data\_DestAddr "31080048" Data\_SetDWord "00000005" ElseIf ( $hclk > 65$ ) And ( $hclk \leq 78$ ) Then 'Initialize Dynamic Memory Active To Active Command Period Register (MPMCDynamictRC - 0x3108 0048) 'Bit  $4:0 = 2$  00110; Active to active Command period(tRC) -> 7 clock cycles This value is normally found in SDRAM data sheets as tRC Data\_DestSpace "CODE & DATA" Data\_DestAddr "31080048" Data\_SetDWord "00000006" ElseIf ( $hclk > 78$ ) And ( $hclk \leq 91$ ) Then 'Initialize Dynamic Memory Active To Active Command Period Register (MPMCDynamictRC - 0x3108 0048) 'Bit  $4:0 = 2$  00111; Active to active Command period(tRC) -> 8 clock cycles This value is normally found in SDRAM data sheets as tRC

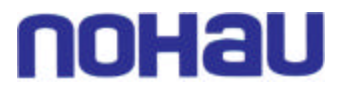

 Data\_DestSpace "CODE & DATA" Data\_DestAddr "31080048" Data\_SetDWord "00000007" Else 'Initialize Dynamic Memory Active To Active Command Period Register (MPMCDynamictRC - 0x3108 0048) 'Bit  $4:0 = 2$  01000; Active to active Command period(tRC) -> 9 clock cycles This value is normally found in SDRAM data sheets as tRC Data\_DestSpace "CODE & DATA" Data\_DestAddr "31080048" Data\_SetDWord "00000008" End If If ( hclk  $\leq$  13) Then 'Initialize Dynamic Memory Auto-refresh Period Register (MPMCDynamictRFC - 0x3108 004C) 'Bit  $4:0 = 2$  00001; Auto-refresh period and auto-refresh To active Command period(tRFC) -> 2 clock cycles This value is normally found in SDRAM data sheets as tRFC, or sometimes as tRC Data\_DestSpace "CODE & DATA" Data\_DestAddr "3108004C" Data\_SetDWord "00000001" ElseIf ( $hclk > 13$ ) And ( $hclk \le 26$ ) Then 'Initialize Dynamic Memory Auto-refresh Period Register (MPMCDynamictRFC - 0x3108 004C) 'Bit  $4:0 = 2$  00010; Auto-refresh period and auto-refresh To active Command period(tRFC) -> 3 clock cycles This value is normally found in SDRAM data sheets as tRFC, or sometimes as tRC Data\_DestSpace "CODE & DATA" Data\_DestAddr "3108004C" Data\_SetDWord "00000002" ElseIf ( $hclk > 26$ ) And ( $hclk \le 39$ ) Then 'Initialize Dynamic Memory Auto-refresh Period Register (MPMCDynamictRFC - 0x3108 004C) 'Bit 4:0 = 2\_ 00011 ; Auto-refresh period and auto-refresh To active Command period(tRFC) -> 4 clock cycles This value is normally found in SDRAM data sheets as tRFC, or sometimes as tRC Data\_DestSpace "CODE & DATA" Data\_DestAddr "3108004C" Data\_SetDWord "00000003" ElseIf ( $hclk > 39$ ) And ( $hclk \le 52$ ) Then 'Initialize Dynamic Memory Auto-refresh Period Register (MPMCDynamictRFC - 0x3108 004C) 'Bit 4:0 = 2\_ 00100 ; Auto-refresh period and auto-refresh To active Command period(tRFC) -> 5 clock cycles This value is normally found in SDRAM data sheets as tRFC, or sometimes as tRC Data\_DestSpace "CODE & DATA" Data\_DestAddr "3108004C" Data\_SetDWord "00000004" ElseIf ( $hclk > 52$ ) And ( $hclk \le 65$ ) Then 'Initialize Dynamic Memory Auto-refresh Period Register (MPMCDynamictRFC - 0x3108 004C) 'Bit 4:0 = 2\_ 00101 ; Auto-refresh period and auto-refresh To active Command period(tRFC) -> 6 clock cycles ' This value is normally found in SDRAM data sheets as tRFC, or sometimes as tRC Data\_DestSpace "CODE & DATA" Data\_DestAddr "3108004C" Data\_SetDWord "00000005" ElseIf ( $hclk > 65$ ) And ( $hclk \le 78$ ) Then 'Initialize Dynamic Memory Auto-refresh Period Register (MPMCDynamictRFC - 0x3108 004C)

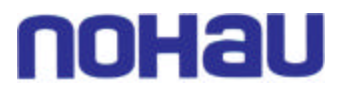

'Bit  $4:0 = 2$   $00110$ ; Auto-refresh period and auto-refresh To active Command period(tRFC) -> 7 clock cycles This value is normally found in SDRAM data sheets as tRFC, or sometimes as tRC Data\_DestSpace "CODE & DATA" Data\_DestAddr "3108004C" Data\_SetDWord "00000006" ElseIf ( $hclk > 78$ ) And ( $hclk \leq 91$ ) Then 'Initialize Dynamic Memory Auto-refresh Period Register (MPMCDynamictRFC - 0x3108 004C) 'Bit 4:0 = 2\_ 00111 ; Auto-refresh period and auto-refresh To active Command period(tRFC) -> 8 clock cycles This value is normally found in SDRAM data sheets as tRFC, or sometimes as tRC Data\_DestSpace "CODE & DATA" Data\_DestAddr "3108004C" Data\_SetDWord "00000007" Else 'Initialize Dynamic Memory Auto-refresh Period Register (MPMCDynamictRFC - 0x3108 004C) 'Bit 4:0 = 2\_ 01000 ; Auto-refresh period and auto-refresh To active Command period(tRFC) -> 9 clock cycles This value is normally found in SDRAM data sheets as tRFC, or sometimes as tRC Data\_DestSpace "CODE & DATA" Data\_DestAddr "3108004C" Data\_SetDWord "00000008" End If If ( hclk  $\leq$  13) Then 'Initialize Dynamic Memory Exit Self-refresh Register (MPMCDynamictXSR - 0x3108 0050) 'Bit  $7:0 = 2$  00000001 ; Exit self-refresh to active Command Time(tXSR)  $\rightarrow$  2 clock cycles This value is normally found in SDRAM data sheets as tXSR But it is sometimes called tXSNR in some DDR SDRAM data sheets. Data\_DestSpace "CODE & DATA" Data\_DestAddr "31080050" Data\_SetDWord "00000001" ElseIf ( $hclk > 13$ ) And ( $hclk \le 26$ ) Then 'Initialize Dynamic Memory Exit Self-refresh Register (MPMCDynamictXSR - 0x3108 0050) 'Bit  $7:0 = 2$  00000010 ; Exit self-refresh to active Command Time(tXSR)  $\rightarrow$  3 clock cycles This value is normally found in SDRAM data sheets as tXSR But it is sometimes called tXSNR in some DDR SDRAM data sheets. Data\_DestSpace "CODE & DATA" Data\_DestAddr "31080050" Data\_SetDWord "00000002" ElseIf ( $hclk > 26$ ) And ( $hclk \leq 39$ ) Then 'Initialize Dynamic Memory Exit Self-refresh Register (MPMCDynamictXSR - 0x3108 0050) 'Bit  $7:0 = 2 \_000000011$ ; Exit self-refresh to active Command Time(tXSR)  $\rightarrow$  4 clock cycles This value is normally found in SDRAM data sheets as tXSR But it is sometimes called tXSNR in some DDR SDRAM data sheets. Data\_DestSpace "CODE & DATA" Data\_DestAddr "31080050" Data\_SetDWord "00000003" ElseIf ( $hclk > 39$ ) And ( $hclk \le 52$ ) Then 'Initialize Dynamic Memory Exit Self-refresh Register (MPMCDynamictXSR - 0x3108 0050) 'Bit  $7:0 = 2 \_00000100$ ; Exit self-refresh to active Command Time(tXSR)  $\rightarrow$  5 clock cycles This value is normally found in SDRAM data sheets as tXSR But it is sometimes called tXSNR in some DDR SDRAM data sheets. Data\_DestSpace "CODE & DATA" Data\_DestAddr "31080050" Data\_SetDWord "00000004"

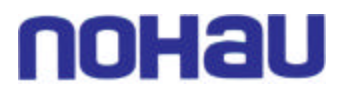

ElseIf ( $hclk > 52$ ) And ( $hclk \le 65$ ) Then 'Initialize Dynamic Memory Exit Self-refresh Register (MPMCDynamictXSR - 0x3108 0050) 'Bit  $7:0 = 2$  00000101 ; Exit self-refresh to active Command Time(tXSR)  $\rightarrow$  6 clock cycles This value is normally found in SDRAM data sheets as tXSR But it is sometimes called tXSNR in some DDR SDRAM data sheets. Data\_DestSpace "CODE & DATA" Data\_DestAddr "31080050" Data\_SetDWord "00000005" ElseIf ( $hclk > 65$ ) And ( $hclk \le 78$ ) Then 'Initialize Dynamic Memory Exit Self-refresh Register (MPMCDynamictXSR - 0x3108 0050) 'Bit  $7:0 = 2$  00000110 ; Exit self-refresh to active Command Time(tXSR)  $\geq$  7 clock cycles This value is normally found in SDRAM data sheets as tXSR But it is sometimes called tXSNR in some DDR SDRAM data sheets. Data\_DestSpace "CODE & DATA" Data\_DestAddr "31080050" Data\_SetDWord "00000006" ElseIf ( $hclk > 78$ ) And ( $hclk \leq 91$ ) Then 'Initialize Dynamic Memory Exit Self-refresh Register (MPMCDynamictXSR - 0x3108 0050) 'Bit  $7:0 = 2$  00000111; Exit self-refresh to active Command Time(tXSR)  $\rightarrow$  8 clock cycles This value is normally found in SDRAM data sheets as tXSR But it is sometimes called tXSNR in some DDR SDRAM data sheets. Data\_DestSpace "CODE & DATA" Data\_DestAddr "31080050" Data\_SetDWord "00000007" Else 'Initialize Dynamic Memory Exit Self-refresh Register (MPMCDynamictXSR - 0x3108 0050) 'Bit  $7:0 = 2$  00001000; Exit self-refresh to active Command Time(tXSR)  $\rightarrow$  9 clock cycles This value is normally found in SDRAM data sheets as tXSR But it is sometimes called tXSNR in some DDR SDRAM data sheets. Data\_DestSpace "CODE & DATA" Data\_DestAddr "31080050" Data\_SetDWord "00000008" End If If ( hclk  $\leq$  13) Then 'Initialize Dynamic Memory Active Bank A to Active Bank B Time Register (MPMCDynamictRRD - 0x3108 0054) 'Bit  $3:0 = 2$  0000; Active bank A to active bank B latency(tRRD) -> 1 clock cycles This value is normally found in SDRAM data sheets as tRRD Data\_DestSpace "CODE & DATA" Data\_DestAddr "31080054" Data\_SetDWord "00000000" ElseIf ( $hclk > 13$ ) And ( $hclk \le 26$ ) Then 'Initialize Dynamic Memory Active Bank A to Active Bank B Time Register (MPMCDynamictRRD - 0x3108 0054) 'Bit  $3:0 = 2$  0000; Active bank A to active bank B latency(tRRD)  $\rightarrow$  1 clock cycles This value is normally found in SDRAM data sheets as tRRD Data\_DestSpace "CODE & DATA" Data\_DestAddr "31080054" Data\_SetDWord "00000000" ElseIf ( $hclk > 26$ ) And ( $hclk \le 39$ ) Then 'Initialize Dynamic Memory Active Bank A to Active Bank B Time Register (MPMCDynamictRRD - 0x3108 0054) 'Bit  $3:0 = 2$  0000; Active bank A to active bank B latency(tRRD) -> 1 clock cycles This value is normally found in SDRAM data sheets as tRRD Data\_DestSpace "CODE & DATA"

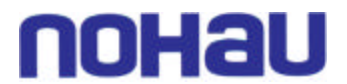

 Data\_DestAddr "31080054" Data\_SetDWord "00000000" ElseIf ( $hclk > 39$ ) And ( $hclk \le 52$ ) Then 'Initialize Dynamic Memory Active Bank A to Active Bank B Time Register (MPMCDynamictRRD - 0x3108 0054) 'Bit  $3.0 = 2 \cdot 0000$ ; Active bank A to active bank B latency(tRRD) -> 1 clock cycles This value is normally found in SDRAM data sheets as tRRD Data\_DestSpace "CODE & DATA" Data\_DestAddr "31080054" Data\_SetDWord "00000000" ElseIf ( $hclk > 52$ ) And ( $hclk \le 65$ ) Then 'Initialize Dynamic Memory Active Bank A to Active Bank B Time Register (MPMCDynamictRRD - 0x3108 0054) 'Bit  $3:0 = 2$  0001; Active bank A to active bank B latency(tRRD)  $\rightarrow$  2 clock cycles This value is normally found in SDRAM data sheets as tRRD Data\_DestSpace "CODE & DATA" Data\_DestAddr "31080054" Data\_SetDWord "00000001" ElseIf ( $hclk > 65$ ) And ( $hclk \le 78$ ) Then 'Initialize Dynamic Memory Active Bank A to Active Bank B Time Register (MPMCDynamictRRD - 0x3108 0054) 'Bit  $3:0 = 2$  0001; Active bank A to active bank B latency(tRRD) -> 2 clock cycles This value is normally found in SDRAM data sheets as tRRD Data\_DestSpace "CODE & DATA" Data\_DestAddr "31080054" Data\_SetDWord "00000001" ElseIf ( $hclk > 78$ ) And ( $hclk \leq 91$ ) Then 'Initialize Dynamic Memory Active Bank A to Active Bank B Time Register (MPMCDynamictRRD - 0x3108 0054) 'Bit  $3:0 = 2$  0001; Active bank A to active bank B latency(tRRD)  $\rightarrow$  2 clock cycles This value is normally found in SDRAM data sheets as tRRD Data\_DestSpace "CODE & DATA" Data\_DestAddr "31080054" Data\_SetDWord "00000001" Else 'Initialize Dynamic Memory Active Bank A to Active Bank B Time Register (MPMCDynamictRRD - 0x3108 0054) 'Bit  $3:0 = 2$  0001 ; Active bank A to active bank B latency(tRRD) -> 2 clock cycles This value is normally found in SDRAM data sheets as tRRD Data\_DestSpace "CODE & DATA" Data\_DestAddr "31080054" Data\_SetDWord "00000001" End If 'Initialize Dynamic Memory Load Mode Register To Active Command Time (MPMCDynamictMRD - 0x3108 0058) 'Bit  $3:0 = 2$  0001; Load mode register to active Command Time(tMRD)  $\rightarrow$  2 clock cycles This value is normally found in SDRAM data sheets as tMRD, or tRSA Data\_DestSpace "CODE & DATA" Data\_DestAddr "31080058" Data\_SetDWord "00000001" 'Initialize Dynamic Memory Last Data In to Read Command Time (MPMCDynamicCDLR - 0x3108

005C)

'Bit  $3:0 = 2$  0000; Last data in to read command time (tCDLR) -> 1 clock cycles

This value is normally found in SDRAM data sheets as tCDLR

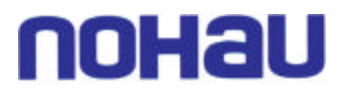

 Data\_DestSpace "CODE & DATA" Data\_DestAddr "3108005C" Data\_SetDWord "00000000"

 'Initialize Dynamic Memory Control Register (MPMCDynamicControl - 0x3108 0020) 'Bit  $0 = 2 - 1$ ; Dynamic memory clock enable(CE)  $\rightarrow$  All clock enables are driven HIGH continuously 'Bit  $1 = 2 \_1$ ; Dynamic memory clock control(CS) -> RAM\_CLK runs continuously 'Bit  $2 = 2 \cdot 0$  ; Self-refresh request, MPMCSREFREQ(SR) -> Normal mode 'Bit  $3 = 2_0$ ; Self-Refresh Clock Control(SRMCC) -> RAM\_CLK and DDR\_nCLK run continuously during self-refresh mode 'Bit  $4 = 2 \_1$ ; Inverted Memory Clock Control(IMCC) -> DDR\_nCLK disabled 'Bit  $5 = 2\; 0$  ; Memory clock control(MMC) -> RAM\_CLK enabled (POR reset value) 'Bit 8:7 = 2  $11$ ; SDRAM initialization(I) -> Issue SDRAM NOP (no operation) command 'Bit  $13 = 2\ 0$ ; Low-power SDRAM deep-sleep mode(DP) -> Normal operation Data\_DestSpace "CODE & DATA" Data\_DestAddr "31080020" Data\_SetDWord "00000193" 'Wait for 1 second Wait 1 'Initialize Dynamic Memory Control Register (MPMCDynamicControl - 0x3108 0020) 'Bit  $0 = 2 \quad 1$ ; Dynamic memory clock enable(CE) -> All clock enables are driven HIGH continuously 'Bit  $1 = 2 \quad 1$ ; Dynamic memory clock control(CS) -> RAM\_CLK runs continuously 'Bit  $2 = 2 \cdot 0$  ; Self-refresh request, MPMCSREFREQ(SR) -> Normal mode 'Bit  $3 = 2$  0; Self-Refresh Clock Control(SRMCC) -> RAM\_CLK and DDR\_nCLK run continuously during self-refresh mode 'Bit  $4 = 2 \quad 1$ ; Inverted Memory Clock Control(IMCC) -> DDR\_nCLK disabled 'Bit  $5 = 2_0$ ; Memory clock control(MMC) -> RAM\_CLK enabled (POR reset value) 'Bit  $8:7 = 2 \cdot 10$  ; SDRAM initialization(I) -> Issue SDRAM PALL (precharge all) command 'Bit  $13 = 2_0$ ; Low-power SDRAM deep-sleep mode(DP) -> Normal operation Data\_DestSpace "CODE & DATA" Data\_DestAddr "31080020" Data\_SetDWord "00000113" 'Initialize Dynamic Memory Refresh Timer Register (MPMCDynamicRefresh - 0x3108 0024) 'Bit 10:0 = 2\_ 00000000010 ; Refresh timer (REFRESH) -> 2 x 16 clocks between SDRAM refresh cycles Data\_DestSpace "CODE & DATA" Data\_DestAddr "31080024" Data\_SetDWord "00000002" 'Wait for 1 second Wait 1 If ( hclk  $\leq$  13) Then 'Initialize Dynamic Memory Refresh Timer Register (MPMCDynamicRefresh - 0x3108 0024) 'Bit  $10:0 = 2$  00000001100 ; Refresh timer (REFRESH)  $\rightarrow$  12 x 16 clocks between SDRAM refresh cycles Data\_DestSpace "CODE & DATA" Data\_DestAddr "31080024" Data\_SetDWord "0000000C"

ElseIf ( $hclk > 13$ ) And ( $hclk \le 26$ ) Then

 'Initialize Dynamic Memory Refresh Timer Register (MPMCDynamicRefresh - 0x3108 0024) 'Bit 10:0 = 2\_00000011001 ; Refresh timer (REFRESH) -> 25 x 16 clocks between SDRAM refresh cycles

Data\_DestSpace "CODE & DATA"

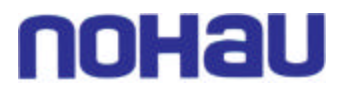

 Data\_DestAddr "31080024" Data\_SetDWord "00000019" ElseIf ( $hclk > 26$ ) And ( $hclk \leq 39$ ) Then 'Initialize Dynamic Memory Refresh Timer Register (MPMCDynamicRefresh - 0x3108 0024) 'Bit  $10:0 = 2$  00000100011 ; Refresh timer (REFRESH)  $\rightarrow$  35 x 16 clocks between SDRAM refresh cycles Data\_DestSpace "CODE & DATA" Data\_DestAddr "31080024" Data\_SetDWord "00000023" ElseIf ( $hclk > 39$ ) And ( $hclk \le 52$ ) Then 'Initialize Dynamic Memory Refresh Timer Register (MPMCDynamicRefresh - 0x3108 0024) 'Bit  $10:0 = 2$  00000110011 ; Refresh timer (REFRESH)  $\rightarrow$  51 x 16 clocks between SDRAM refresh cycles Data\_DestSpace "CODE & DATA" Data\_DestAddr "31080024" Data\_SetDWord "00000033" ElseIf ( $hclk > 52$ ) And ( $hclk \le 65$ ) Then 'Initialize Dynamic Memory Refresh Timer Register (MPMCDynamicRefresh - 0x3108 0024) 'Bit 10:0 = 2\_00001000000 ; Refresh timer (REFRESH) -> 64 x 16 clocks between SDRAM refresh cycles Data\_DestSpace "CODE & DATA" Data\_DestAddr "31080024" Data\_SetDWord "00000040" ElseIf ( $hclk > 65$ ) And ( $hclk \le 78$ ) Then 'Initialize Dynamic Memory Refresh Timer Register (MPMCDynamicRefresh - 0x3108 0024) 'Bit  $10:0 = 2$  00001001101 ; Refresh timer (REFRESH) -> 77 x 16 clocks between SDRAM refresh cycles Data\_DestSpace "CODE & DATA" Data\_DestAddr "31080024" Data\_SetDWord "0000004D" ElseIf ( $hclk > 78$ ) And ( $hclk \le 91$ ) Then 'Initialize Dynamic Memory Refresh Timer Register (MPMCDynamicRefresh - 0x3108 0024) 'Bit 10:0 = 2\_00001011001 ; Refresh timer (REFRESH) -> 89 x 16 clocks between SDRAM refresh cycles Data\_DestSpace "CODE & DATA" Data\_DestAddr "31080024" Data\_SetDWord "00000059" Else 'Initialize Dynamic Memory Refresh Timer Register (MPMCDynamicRefresh - 0x3108 0024) 'Bit 10:0 = 2\_00001100101 ; Refresh timer (REFRESH) -> 101 x 16 clocks between SDRAM refresh cycles Data\_DestSpace "CODE & DATA" Data\_DestAddr "31080024" Data\_SetDWord "00000065" End If If ( hclk  $\leq$  13) Then 'Initialize Dynamic Memory RAS & CAS Delay Reg (MPMCDynamicRasCas0 - 0x3108 0104) 'Bit  $3:0 = 2$  0001; RAS latency(Active to Read/Write delay)(RAS) -> 1 clock cycles ' This value is normally found in SDRAM data sheets as tRCD 'Bit  $10:7 = 2_0110$ ; CAS latency(CAS) -> Three clock cycles Data\_DestSpace "CODE & DATA" Data\_DestAddr "31080104" Data\_SetDWord "00000301" ElseIf ( $hclk > 13$ ) And ( $hclk \le 26$ ) Then 'Initialize Dynamic Memory RAS & CAS Delay Reg (MPMCDynamicRasCas0 - 0x3108 0104)

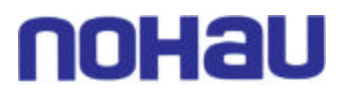

'Bit  $3:0 = 2$  0001; RAS latency(Active to Read/Write delay)(RAS)  $\rightarrow$  1 clock cycles This value is normally found in SDRAM data sheets as tRCD 'Bit  $10:7 = 2_0110$ ; CAS latency(CAS) -> Three clock cycles Data\_DestSpace "CODE & DATA" Data\_DestAddr "31080104" Data\_SetDWord "00000301" ElseIf ( $hclk > 26$ ) And ( $hclk \le 39$ ) Then 'Initialize Dynamic Memory RAS & CAS Delay Reg (MPMCDynamicRasCas0 - 0x3108 0104) 'Bit  $3:0 = 2$  0001; RAS latency(Active to Read/Write delay)(RAS) -> 1 clock cycles This value is normally found in SDRAM data sheets as tRCD 'Bit  $10:7 = 2_0110$ ; CAS latency(CAS) -> Three clock cycles Data\_DestSpace "CODE & DATA" Data\_DestAddr "31080104" Data\_SetDWord "00000301" ElseIf ( $hclk > 39$ ) And ( $hclk \le 52$ ) Then 'Initialize Dynamic Memory RAS & CAS Delay Reg (MPMCDynamicRasCas0 - 0x3108 0104) 'Bit  $3:0 = 2$  0010; RAS latency(Active to Read/Write delay)(RAS) -> 2 clock cycles This value is normally found in SDRAM data sheets as tRCD 'Bit  $10:7 = 2_0110$ ; CAS latency(CAS) -> Three clock cycles Data\_DestSpace "CODE & DATA" Data\_DestAddr "31080104" Data\_SetDWord "00000302" ElseIf ( $hclk > 52$ ) And ( $hclk \le 65$ ) Then 'Initialize Dynamic Memory RAS & CAS Delay Reg (MPMCDynamicRasCas0 - 0x3108 0104) 'Bit  $3:0 = 2$  0010; RAS latency(Active to Read/Write delay)(RAS) -> 2 clock cycles This value is normally found in SDRAM data sheets as tRCD 'Bit  $10:7 = 2$  0110 ; CAS latency(CAS) -> Three clock cycles Data\_DestSpace "CODE & DATA" Data\_DestAddr "31080104" Data\_SetDWord "00000302" ElseIf ( $hclk > 65$ ) And ( $hclk \le 78$ ) Then 'Initialize Dynamic Memory RAS & CAS Delay Reg (MPMCDynamicRasCas0 - 0x3108 0104) 'Bit  $3:0 = 2$  0010; RAS latency(Active to Read/Write delay)(RAS) -> 2 clock cycles This value is normally found in SDRAM data sheets as tRCD 'Bit  $10:7 = 2$  0110 ; CAS latency(CAS) -> Three clock cycles Data\_DestSpace "CODE & DATA" Data\_DestAddr "31080104" Data\_SetDWord "00000302" ElseIf ( $hclk > 78$ ) And ( $hclk \leq 91$ ) Then 'Initialize Dynamic Memory RAS & CAS Delay Reg (MPMCDynamicRasCas0 - 0x3108 0104) 'Bit  $3:0 = 2$  0010; RAS latency(Active to Read/Write delay)(RAS) -> 2 clock cycles This value is normally found in SDRAM data sheets as tRCD 'Bit  $10:7 = 2_0110$ ; CAS latency(CAS) -> Three clock cycles Data\_DestSpace "CODE & DATA" Data\_DestAddr "31080104" Data\_SetDWord "00000302" Else 'Initialize Dynamic Memory RAS & CAS Delay Reg (MPMCDynamicRasCas0 - 0x3108 0104) 'Bit  $3:0 = 2$  0011; RAS latency(Active to Read/Write delay)(RAS) -> 3 clock cycles This value is normally found in SDRAM data sheets as tRCD 'Bit  $10:7 = 2_0110$ ; CAS latency(CAS) -> Three clock cycles Data\_DestSpace "CODE & DATA" Data\_DestAddr "31080104" Data\_SetDWord "00000303" End If

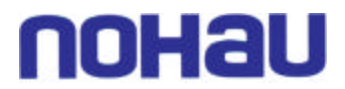

 'Initialize Dynamic Memory Configuration Register (MPMCDynamicConfig0 - 0x3108 0100) 'Bit  $2:0 = 2$  010 ; Memory device(MD) -> Low power SDR SDRAM 'Bit  $14:7 = 2$  10101001; Address mapping(AM) -> 32-bit external bus low-power SDRAM address mapping :

 $128Mb (8Mx16)$ , 4 banks, row length = 12, column length = 9 'Bit  $20 = 2_0$ ; Write protect(P) -> Writes not protected Data\_DestSpace "CODE & DATA" Data\_DestAddr "31080100" Data\_SetDWord "00005482"

'Initialize Dynamic Memory Control Register (MPMCDynamicControl - 0x3108 0020)

'Bit  $0 = 2 - 1$ ; Dynamic memory clock enable(CE)  $\rightarrow$  All clock enables are driven HIGH continuously

'Bit  $1 = 2 \quad 1$ ; Dynamic memory clock control(CS) -> RAM\_CLK runs continuously

'Bit  $2 = 2 \cdot 0$  ; Self-refresh request, MPMCSREFREQ(SR) -> Normal mode

'Bit  $3 = 2$  0; Self-Refresh Clock Control(SRMCC) -> RAM\_CLK and DDR\_nCLK run continuously during self-refresh mode

'Bit  $4 = 2 \_1$ ; Inverted Memory Clock Control(IMCC) -> DDR\_nCLK disabled 'Bit  $5 = 2_0$ ; Memory clock control(MMC) -> RAM\_CLK enabled (POR reset value) 'Bit  $8:7 = 2 \_10$ ; SDRAM initialization(I) -> Issue SDRAM MODE command 'Bit  $13 = 2_0$ ; Low-power SDRAM deep-sleep mode(DP) -> Normal operation Data\_DestSpace "CODE & DATA" Data\_DestAddr "31080020"

Data\_SetDWord "00000093"

 'Load Mode Register by reading the address location 0x8001 8000 'Refer to Application Note for detail Data\_SourceSpace "CODE & DATA" Data\_SourceAddr "80018000" rslt = Data\_GetDWord

'Initialize Dynamic Memory Control Register (MPMCDynamicControl - 0x3108 0020)

'Bit  $0 = 2 - 1$ ; Dynamic memory clock enable(CE)  $\rightarrow$  All clock enables are driven HIGH continuously

'Bit  $1 = 2 \quad 1$ ; Dynamic memory clock control(CS) -> RAM\_CLK runs continuously

'Bit  $2 = 2_0$ ; Self-refresh request, MPMCSREFREQ(SR) -> Normal mode

'Bit  $3 = 2$  0; Self-Refresh Clock Control(SRMCC) -> RAM\_CLK and DDR\_nCLK run continuously during self-refresh mode

'Bit  $4 = 2 \_1$ ; Inverted Memory Clock Control(IMCC) -> DDR\_nCLK disabled

'Bit  $5 = 2\; 0$ ; Memory clock control(MMC) -> RAM\_CLK enabled (POR reset value)

'Bit  $8:7 = 2 \quad 10$  ; SDRAM initialization(I) -> Issue SDRAM MODE command

'Bit  $13 = 2_0$ ; Low-power SDRAM deep-sleep mode(DP) -> Normal operation

Data\_DestSpace "CODE & DATA"

Data\_DestAddr "31080020"

Data\_SetDWord "00000093"

 'Load Extended Mode Register by reading the address location 0x8102 C000 'Refer to Application Note for detail Data\_SourceSpace "CODE & DATA" Data\_SourceAddr "8102C000" rslt = Data\_GetDWord

'Initialize Dynamic Memory Control Register (MPMCDynamicControl - 0x3108 0020)

'Bit  $0 = 2 \ 0$ ; Dynamic memory clock enable(CE) -> clock enable of idle devices are deasserted to save power

'Bit  $1 = 2 \_ 0$ ; Dynamic memory clock control(CS) -> RAM\_CLK stops when all SDRAMs are idle and during self-refresh mode

'Bit  $2 = 2 \cdot 0$  ; Self-refresh request, MPMCSREFREQ(SR) -> Normal mode

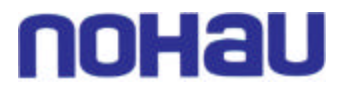

'Bit  $3 = 2_0$ ; Self-Refresh Clock Control(SRMCC) -> RAM\_CLK and DDR\_nCLK run continuously during self-refresh mode 'Bit  $4 = 2 \quad 1$ ; Inverted Memory Clock Control(IMCC) -> DDR\_nCLK disabled 'Bit 5 = 2\_ 0 ; Memory clock control(MMC) -> RAM\_CLK enabled (POR reset value) 'Bit  $8:7 = 2$  00; SDRAM initialization(I) -> Issue SDRAM NORMAL operation command 'Bit  $13 = 2_0$ ; Low-power SDRAM deep-sleep mode(DP) -> Normal operation Data\_DestSpace "CODE & DATA" Data\_DestAddr "31080020" Data\_SetDWord "00000010"

 'Initialize SDRAM Controller AHB Timeout Registers (MPMCAHBTime0 - 0x3108 0408) 'Bit  $9:0 = 2$  0001100100; AHB Timeout (AHBTIMEOUT) -> Number of AHB cycles before timeout is  $reached = 100$  Data\_DestSpace "CODE & DATA" Data\_DestAddr "31080408" Data\_SetDWord "00000064"

 'Initialize SDRAM Controller AHB Timeout Registers (MPMCAHBTime2 - 0x3108 0448) 'Bit 9:0 = 2\_0110010000 ; AHB Timeout (AHBTIMEOUT) -> Number of AHB cycles before timeout is  $reached = 400$  Data\_DestSpace "CODE & DATA" Data\_DestAddr "31080448"

Data\_SetDWord "00000190"

 'Initialize SDRAM Controller AHB Timeout Registers (MPMCAHBTime3 - 0x3108 0468) 'Bit  $9:0 = 2$  0110010000; AHB Timeout (AHBTIMEOUT) -> Number of AHB cycles before timeout is reached  $= 400$  Data\_DestSpace "CODE & DATA" Data\_DestAddr "31080468" Data\_SetDWord "00000190"

 'Initialize SDRAM Controller AHB Timeout Registers (MPMCAHBTime4 - 0x3108 0488) 'Bit 9:0 = 2\_0110010000 ; AHB Timeout (AHBTIMEOUT) -> Number of AHB cycles before timeout is  $reached = 400$  Data\_DestSpace "CODE & DATA" Data\_DestAddr "31080488" Data\_SetDWord "00000190"

 File\_Refresh End Sub